## , tushu007.com

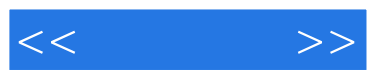

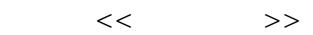

- 13 ISBN 9787894878038
- 10 ISBN 7894878030

出版时间:2009-12

页数:409

PDF

更多资源请访问:http://www.tushu007.com

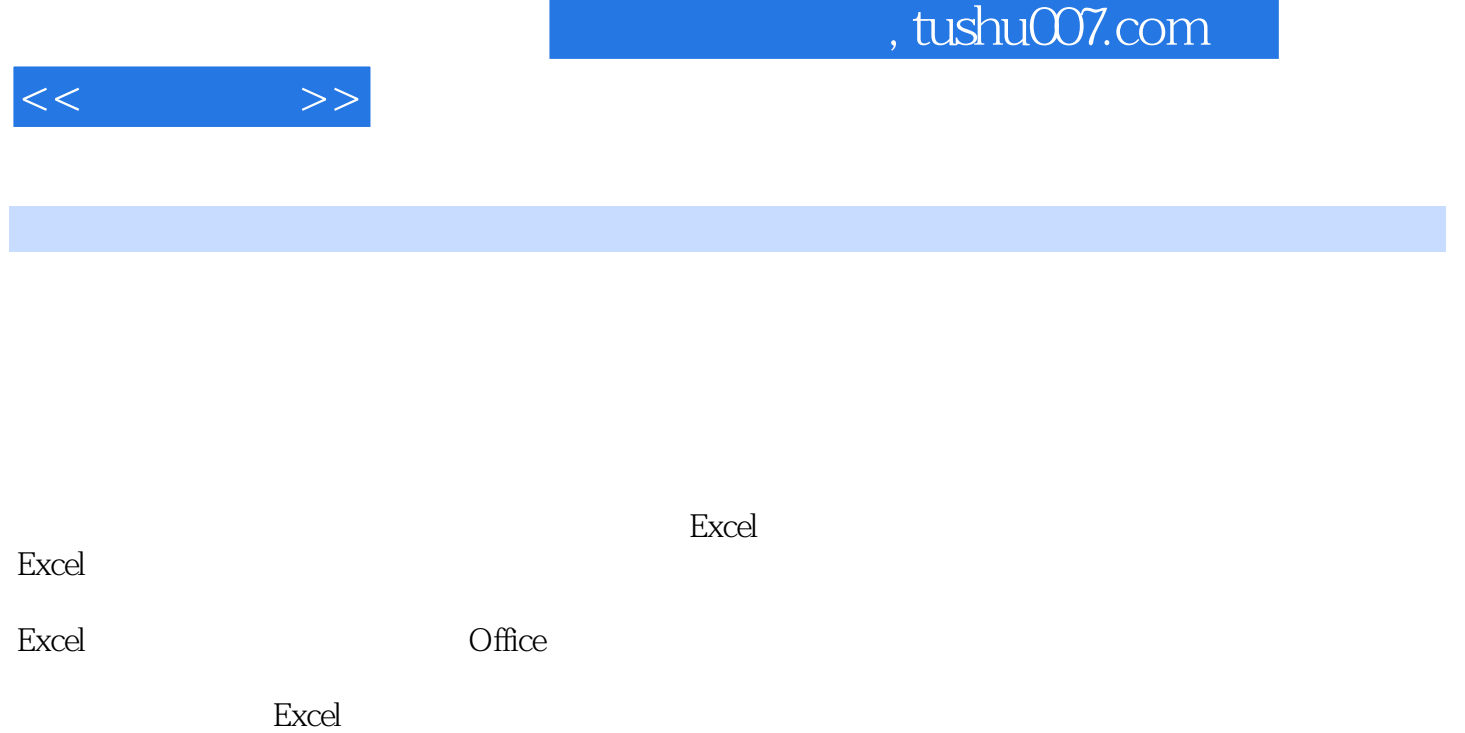

 $\mu$ 

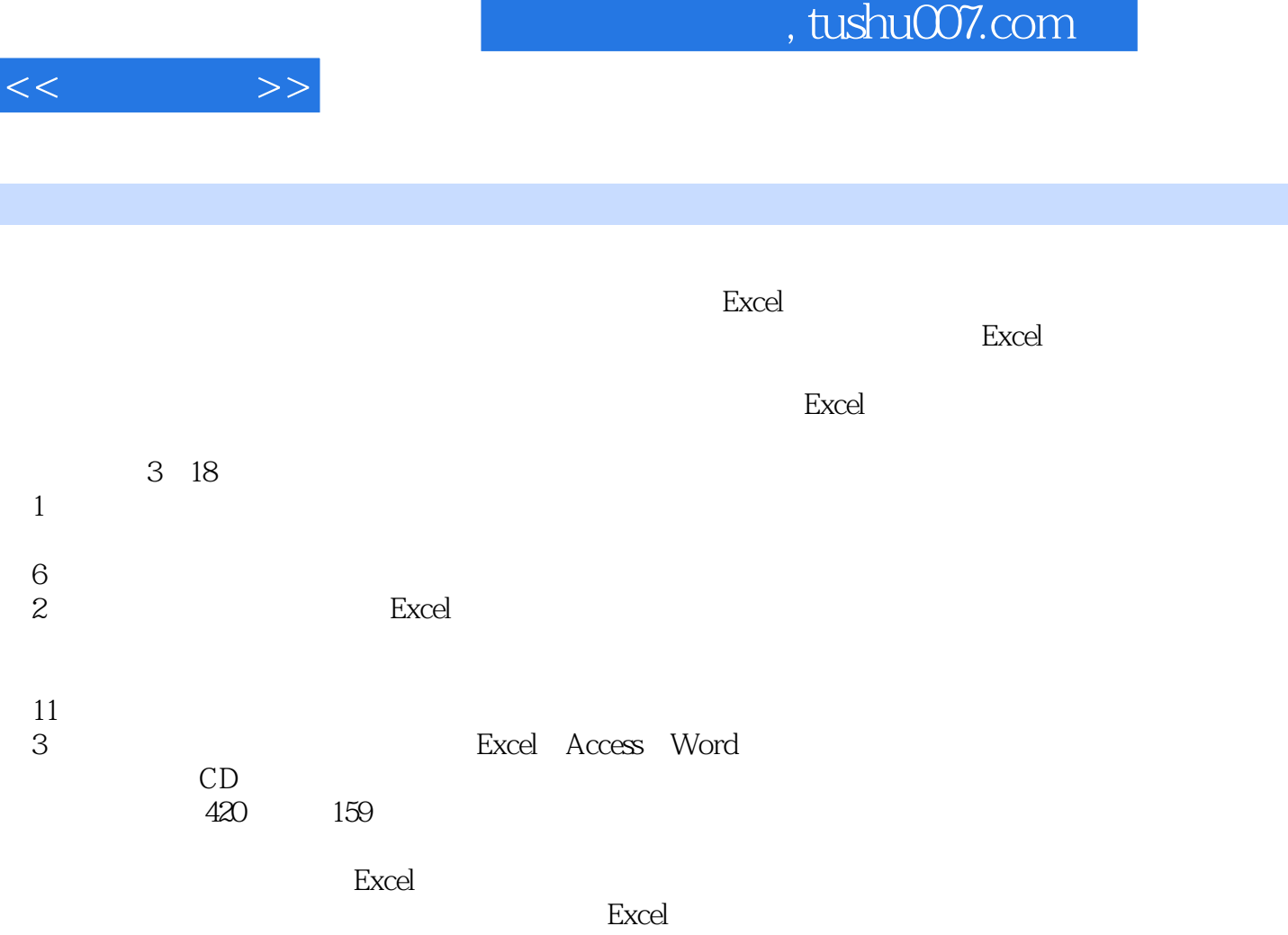

I

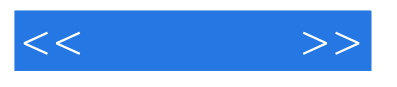

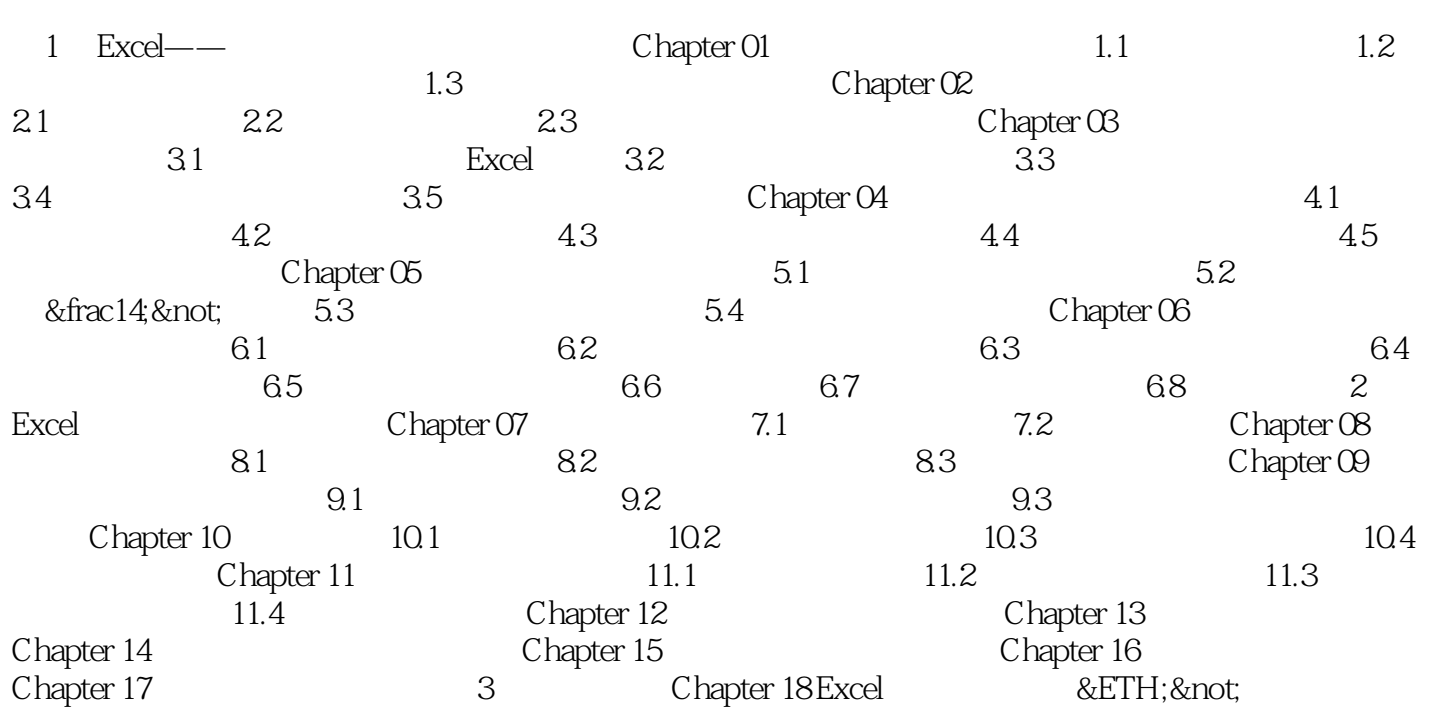

## $,$  tushu007.com

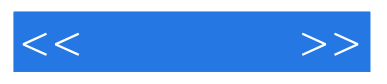

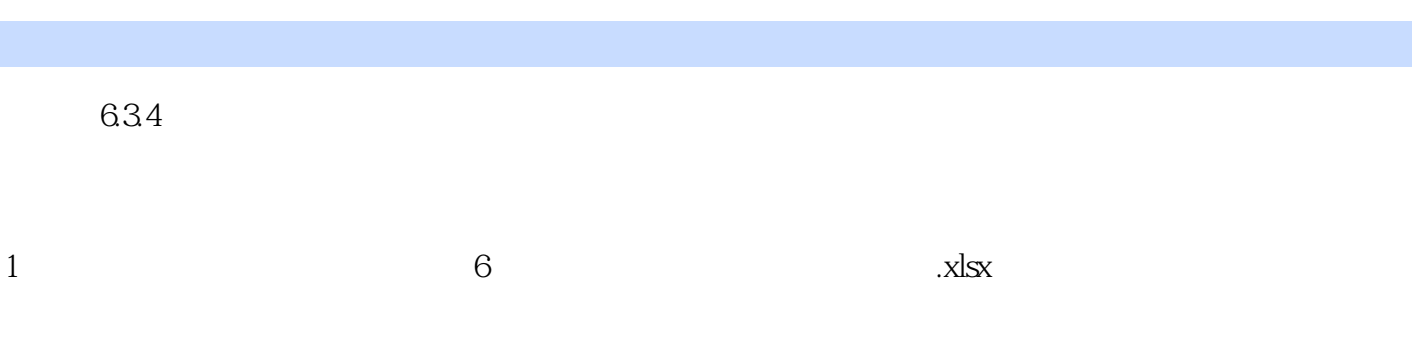

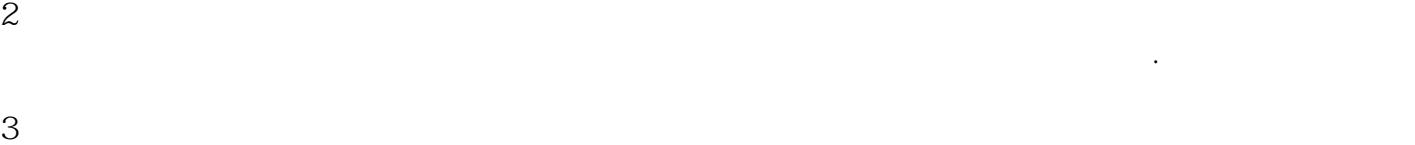

 $\frac{1}{2}$  and  $\frac{1}{2}$  and  $\frac{1}{2}$  a

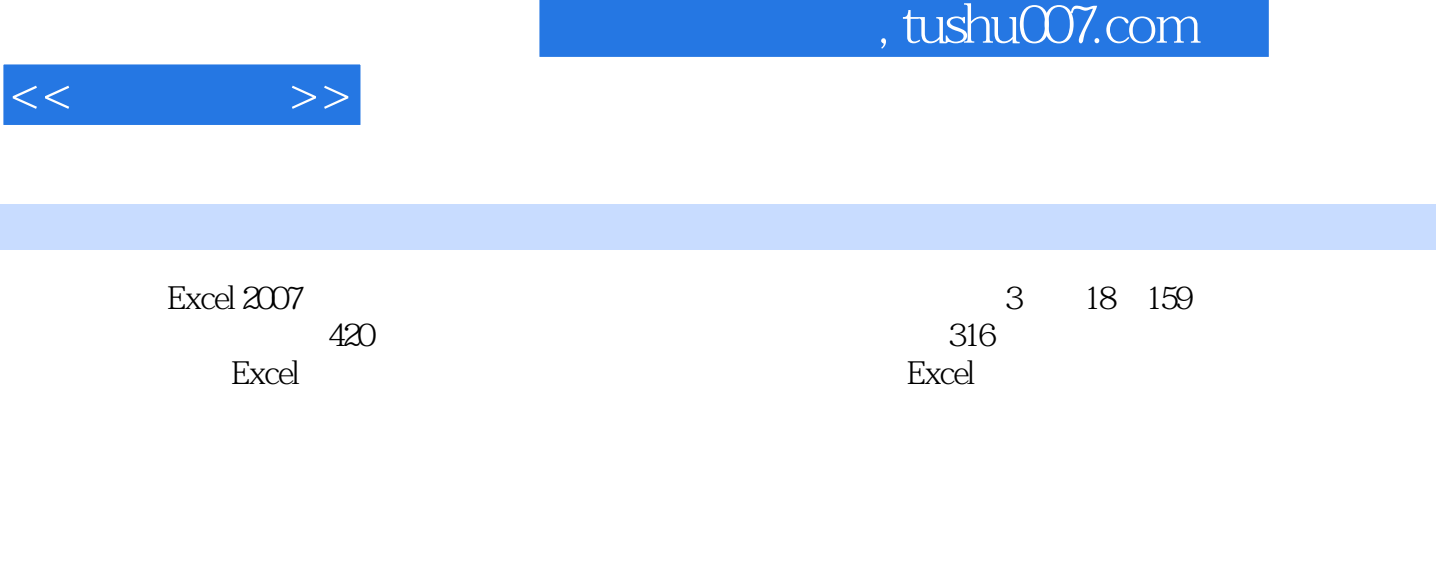

这本汇总了Excel于市场营销工作中的应用的实战宝典将为你提供完备的服务!

本教程以各种实务工作为出发点,透过丰富的Excel活用技巧,让各种烦人的琐碎工作都能有理可循的

 $Excel$ 

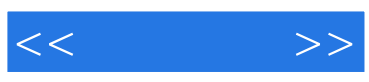

本站所提供下载的PDF图书仅提供预览和简介,请支持正版图书。

更多资源请访问:http://www.tushu007.com